2023 Fall, Jaeho Lee

## **16. Training your neural network** EECE454 Introduction to Machine Learning Systems

### **Scope**

- **Monday.** Described how **Backprop** works
	- A way to run SGD efficiently
- **Today.** The success of SGD relies on how you tune them!
	- No good theory, but some rule of thumbs

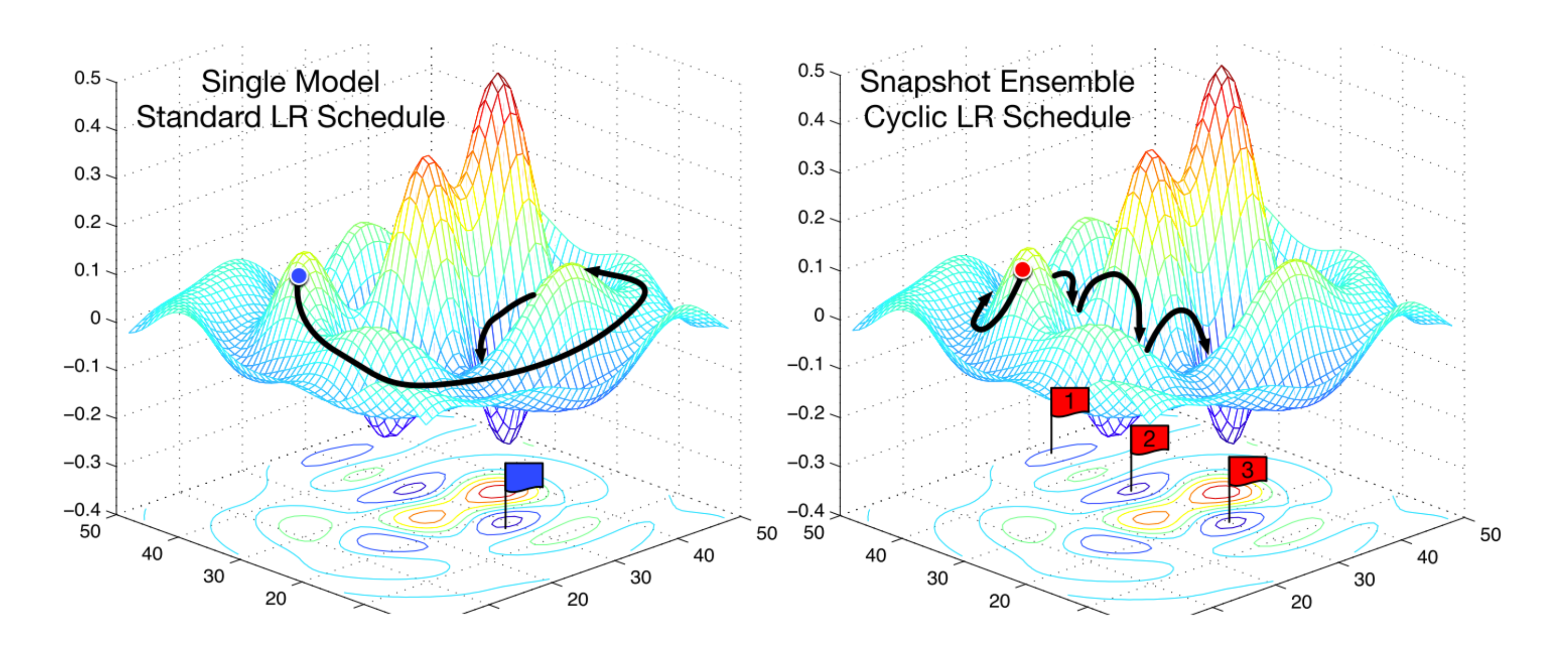

#### $2.5^{\circ}$ **Training Processes**

Here we describe significant training process adscalar crashing to 0, and the  $l^2$ -norm of the activajustments that arose during OPT-175B pre-training. tions of the final layer spiking. These observations **Hardware Failures** We faced a significant numled us to pick restart points for which our dynamic ber of hardware failures in our compute cluster loss scalar was still in a "healthy" state ( $\geq 1.0$ ), while training OPT-175B. In total, hardware failand after which our activation norms would trend ures contributed to at least 35 manual restarts and downward instead of growing unboundedly. Our the cycling of over 100 hosts over the course of 2 empirical LR schedule is shown in Figure 1. Early months. During manual restarts, the training run in training, we also noticed that lowering gradient was paused, and a series of diagnostics tests were clipping from 1.0 to 0.3 helped with stability; see conducted to detect problematic nodes. Flagged our released logbook for exact details. Figure 2 nodes were then cordoned off and training was reshows our validation loss with respect to training sumed from the last saved checkpoint. Given the iterations.

difference between the number of hosts cycled out Other Mid-flight Changes We conducted a number of other experimental mid-flight changes

and the number of manual restarts, we estimate 70+ automatic restarts due to hardware failures. to handle loss divergences. These included: switch-**Loss Divergences** Loss divergences were also an ing to vanilla SGD (optimization plateaued quickly, issue in our training run. When the loss diverged, and we reverted back to AdamW); resetting the dywe found that lowering the learning rate and restartnamic loss scalar (this helped recover some but not ing from an earlier checkpoint allowed for the job all divergences); and switching to a newer version to recover and continue training. We noticed a corof Megatron (this reduced pressure on activation relation between loss divergence, our dynamic loss norms and improved throughput).

Source: Meta AI, "OPT: Open Pre-trained Transformer Language Models," 2022.

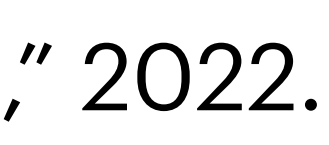

## **Contents**

### • **Part 1.** Setting up training

- Activation functions
- Data pre-processing
- Batch normalization
- Weight initialization
- **Part 2.** Training Dynamics
	- Learning rate
	- Regularization
	- Babysitting the learning process
	- Hyperparameter optimization

# **Activation function**

## **Activation function**

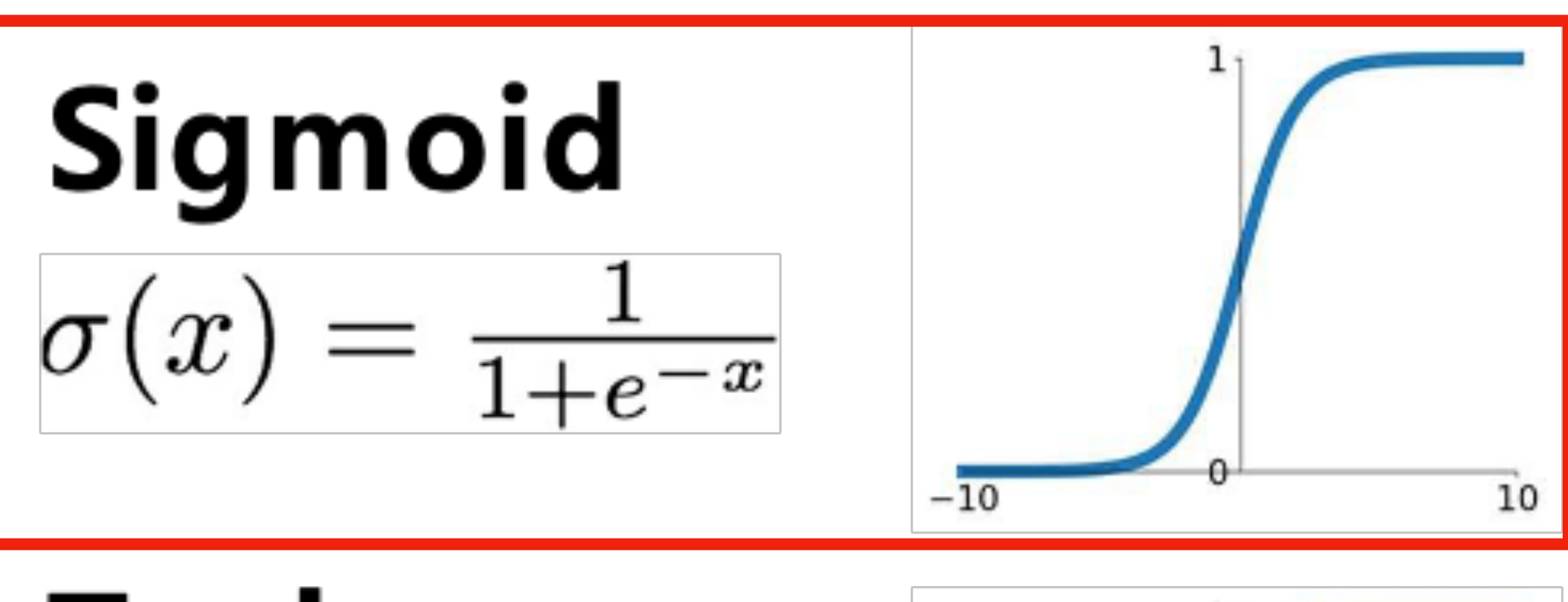

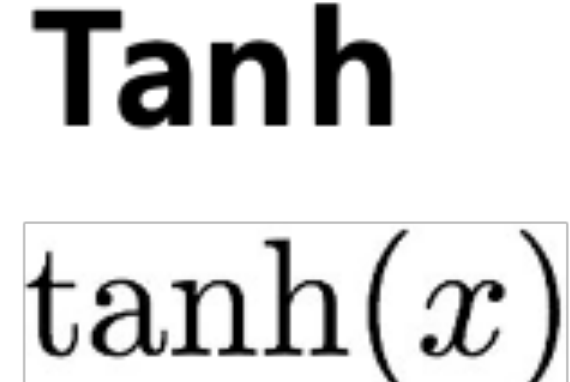

**ReLU** 

 $max(0, x)$ 

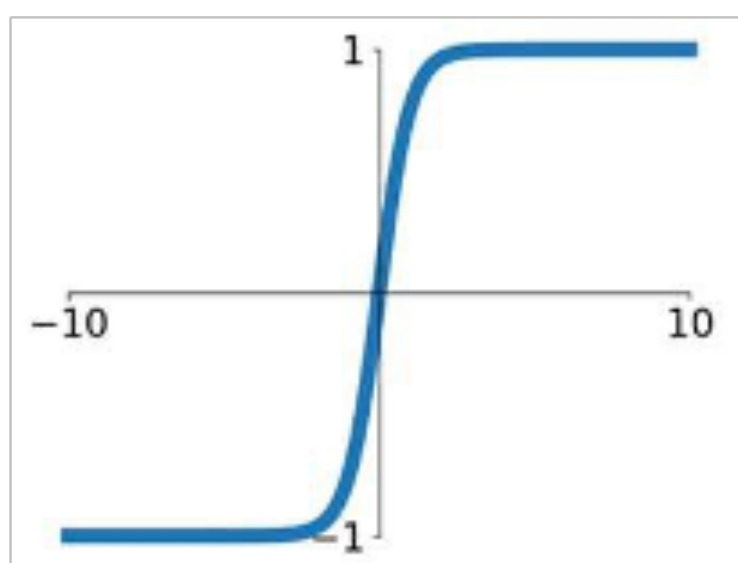

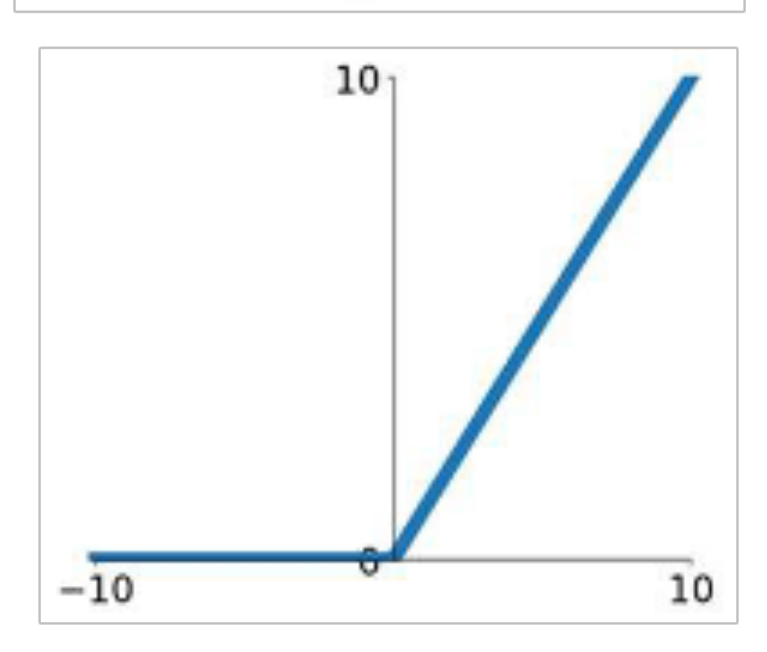

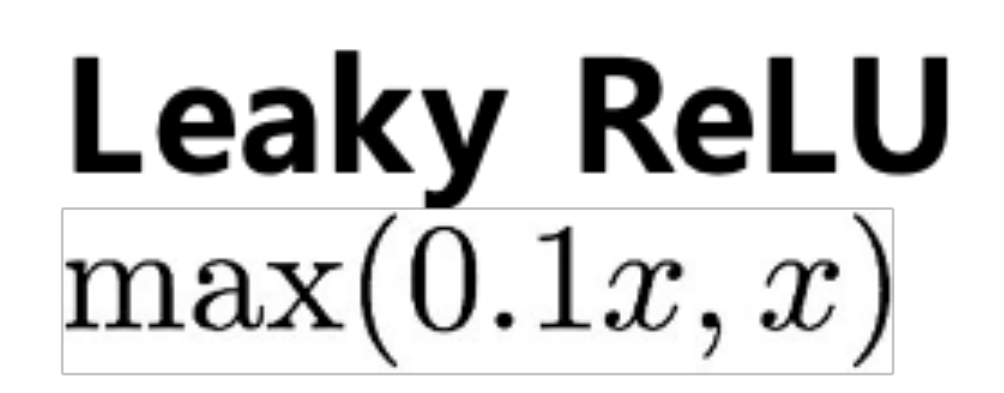

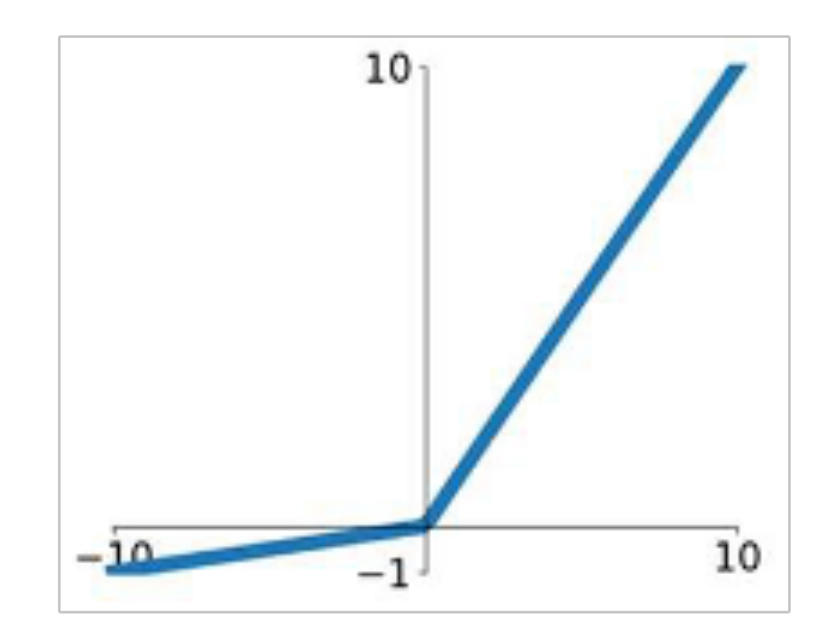

### **Maxout**  $\max(w_1^T x + b_1, w_2^T x + b_2)$

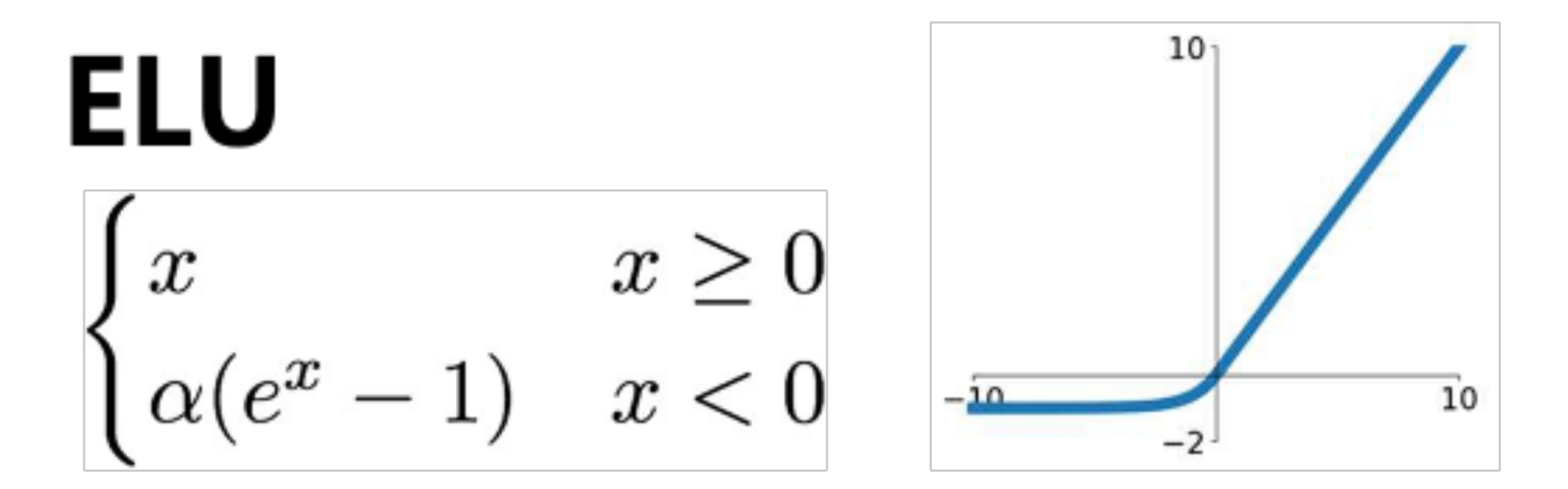

## **Sigmoids**

![](_page_6_Figure_8.jpeg)

![](_page_6_Figure_9.jpeg)

- Sigmoids *were* popular!
	- Nice biological interpretation as a *firing rate* of a neuron

• Became much less popular, due to three reasons

$$
\mathbf{Signoid} \\ \sigma(x) = \frac{1}{1+t}
$$

# **(1) Vanishing Gradients**

• Suppose that  $f(x) = \sigma(w \cdot x)$ 

• Gradient is  $\nabla_w f(x) = \sigma'(w \cdot x) \cdot x$ 

![](_page_7_Figure_3.jpeg)

# **(1) Vanishing Gradients**

• Suppose that  $f(x) = \sigma(w_L \cdot \sigma(\cdots \sigma(w_1 \cdot x) \cdots))$ 

![](_page_8_Figure_3.jpeg)

- 
- Then,  $\nabla_{w_1} f(x) = \sigma'(w_L \cdot z_L) \cdot \sigma'(w_{L-1}z_{L-1}) \cdot \cdots \cdot \sigma'(w_1 \cdot x) \cdot x$

#### **Q.** What happens if  $x \approx 0$ ?

- **Q.** What happens if  $x \gg 1$ ?
- **Q.** What happens if  $x \ll -1$ ?

# **(2) Not zero-centered**

- Suppose that  $f(x) = \sigma \left(\mathbf{w}^{\mathsf{T}} \mathbf{x}\right)$ 
	-

![](_page_9_Figure_3.jpeg)

![](_page_9_Picture_4.jpeg)

# **(2) Not zero-centered**

- Suppose that  $f(x) = \sigma \left(\mathbf{w}^\mathsf{T} \mathbf{x}\right)$ 
	- Gradients are  $\nabla_{w_i} f(\mathbf{x}) = \sigma'(\mathbf{w}^\top \mathbf{x}) \cdot x_i$
	- This means loss gradients are always all-positive or all-negative
		- Results in undesirable zigzag paths
		- Mitigated when  $x_i$  are normalized!

![](_page_10_Figure_6.jpeg)

 $W_1$ 

# **(3) Efficiency**

- **Inference.** Need to compute  $\sigma(t) = 1/(1 + \exp(-t))$
- **Training.** Need to compute  $\sigma'(t) = \sigma(t)(1 \sigma(t))$

![](_page_11_Picture_79.jpeg)

![](_page_11_Figure_4.jpeg)

$$
= 1/(1 + \exp(-t))
$$

Need to compute 
$$
\sigma'(t) = \sigma(t)(1 - \sigma(t))
$$
  
Need to store the computed outputs for backprop.

![](_page_12_Picture_0.jpeg)

- **V** Zero-centered!
- X also experiences vanishing gradient.
- **X** computationally inefficient

![](_page_12_Figure_4.jpeg)

![](_page_12_Figure_5.jpeg)

## **Tanh**

![](_page_13_Picture_0.jpeg)

- **W** Computationally efficient!
- **V** Converges faster in practice (e.g., 6x)
- X Still not zero-centered. (normalize!)
- X "Dead neurons"

![](_page_13_Figure_5.jpeg)

## **ReLU**

![](_page_13_Figure_8.jpeg)

![](_page_14_Figure_0.jpeg)

## **Dying ReLU**

- Some neurons never activate
	- Sometimes up to 40%
- **A trick.** Use small but positive biases (e.g., 0.01)

![](_page_14_Picture_6.jpeg)

# **Leaky ReLU / Parametric ReLU**

• **V** No dead neurons!

#### Leaky ReLU:  $y=0.01x$

#### Parametric ReLU: y=ax

![](_page_15_Figure_4.jpeg)

## **Modern Choices**

- Practitioners who train giant models love GeLU / SwiGLU
- Quantization people loves ReLU6

![](_page_16_Figure_3.jpeg)

![](_page_16_Figure_5.jpeg)

# **Data Preprocessing**

### **Recall**

#### • Recall that we have "zigzags" when the neuron inputs are all-positive.

- 
- Suppose that  $f(x) = \sigma \left(\mathbf{w}^{\mathsf{T}} \mathbf{x}\right)$ 
	- Gradients are  $\nabla_{w_i} f(\mathbf{x}) = \sigma'(\mathbf{w}^\top \mathbf{x}) \cdot x_i$
- **Idea.** Force data to have different signs

![](_page_18_Figure_6.jpeg)

## **Preprocessing**

#### • **Centering.** Makes the data have zero-mean.

![](_page_19_Figure_2.jpeg)

## **Preprocessing**

#### • **Decorrelate.** Makes the axes have no correlation. (many cases, skipped—e.g., image)

![](_page_20_Picture_2.jpeg)

![](_page_20_Picture_3.jpeg)

## **Preprocessing**

• **Whitening.** Makes the each dimension have unit variance / range. (also often skipped)

![](_page_21_Picture_2.jpeg)

### **Remarks**

• In some cases, also perform dimensionality reduction.

- In many practical cases (esp. images), only perform **centering** 
	- For CIFAR-10…
		-
		- AlexNet -> subtract the mean image ([32,32,3] tensor) • VGG -> subtract the mean along RGB channels (3-dim)

# **Batch Normalization**

### • Performing centering + scaling, but in intermediate layers! zero-mean unit variance

![](_page_24_Figure_1.jpeg)

![](_page_24_Figure_2.jpeg)

### **Idea**

Hidden

### **Idea**

# • Consider a batch of activations at some layer:  $\mathbf{z}_1, ..., \mathbf{z}_B$   $(B:$  batch size)  $d$  channels:  $\mathbf{z}_i = \left( \mathbf{z}^{(1)}_i, \dots, \mathbf{z}^{(d)}_i \right)$

- 
- - $\bullet\,$  Each activation has  $d$  channels:

- For each dimension, apply:
	- $\hat{\mathbf{z}}^{(j)} =$
	- This is a *differentiable* function!

$$
\hat{\mathbf{z}}^{(j)} - \mathbb{E}[\mathbf{z}^{(j)}]
$$

$$
\sqrt{\mathbf{Var}(\mathbf{z}^{(j)})}
$$

![](_page_25_Picture_10.jpeg)

![](_page_26_Figure_8.jpeg)

![](_page_26_Figure_9.jpeg)

![](_page_26_Figure_10.jpeg)

![](_page_26_Picture_11.jpeg)

- Mostly placed at…
	- after each Conv/FC layers
	- before activation
- But doing BNs at all layers may be harmful—
	- Normalizing pre-sigmoids puts it in a linear region.

![](_page_26_Figure_6.jpeg)

## **Cure**

 (this can even be identity mappings!)  $\hat{\mathbf{y}}^{(j)} = \gamma^{(j)} \hat{\mathbf{x}}^{(j)} + \beta^{(j)}, \qquad j \in [d]$ 

• We actually add one more linear operation: ̂

• **Cure.** Takes a running average of mean/var during training,

- **At Inference.** Don't really take data as a batch…
	- and use these values at test time. (these can usually be merged into FC/Conv layers)

## **Effect**

- **V** Improves the gradient flow during the training.
- **V** Allows higher learning rates.
- **V** Reduces the initialization sensitivity.
- X Often, undesired side effects and instability...

![](_page_28_Figure_5.jpeg)

# **Weight Initialization**

### **Question**

• What happens if all weights are initialized to the same constant?

![](_page_30_Picture_2.jpeg)

## **Random initialization**

• **First Idea.** Initialize all weights with  $w \sim N(0, 0.1^2)$ 

- **Problem.** Works okay for shallow nets, but not for deeper models… • *Example*. 10-layer network with
- - 500 neurons in each layer
	- tanh nonlinearities

### **All activations become zero…**

input layer had mean 0.000927 and std 0.998388 hidden layer 1 had mean -0.000117 and std 0.213081 hidden layer 2 had mean -0.000001 and std 0.047551 hidden layer 3 had mean -0.000002 and std 0.010630 hidden layer 4 had mean 0.000001 and std 0.002378 hidden layer 5 had mean 0.000002 and std 0.000532 hidden layer 6 had mean -0.000000 and std 0.000119 hidden layer 7 had mean 0.000000 and std 0.000026 hidden layer 8 had mean -0.000000 and std 0.000006 hidden layer 9 had mean 0.000000 and std 0.000001 hidden layer 10 had mean -0.000000 and std 0.000000

![](_page_32_Figure_2.jpeg)

#### **Question.** If activations are zero, what would the gradients be?

# **If weights are** ∼ *N*(0,102 )

input layer had mean 0.001800 and std 1.001311 hidden layer 1 had mean -0.000430 and std 0.981879 hidden layer 2 had mean -0.000849 and std 0.981649 hidden layer 3 had mean 0.000566 and std 0.981601 hidden layer 4 had mean 0.000483 and std 0.981755 hidden layer 5 had mean -0.000682 and std 0.981614 hidden layer 6 had mean -0.000401 and std 0.981560 hidden layer 7 had mean -0.000237 and std 0.981520 hidden layer 8 had mean -0.000448 and std 0.981913 hidden layer 9 had mean -0.000899 and std 0.981728 hidden layer 10 had mean 0.000584 and std 0.981736

![](_page_33_Figure_2.jpeg)

#### Neurons are saturated, making gradients near-zero!

![](_page_34_Picture_109.jpeg)

![](_page_34_Figure_1.jpeg)

**Xavier Init.** Draw weights from  $N(0,\sigma^2)$ ,

(assumes linear activation for mathematical derivation)

![](_page_34_Figure_3.jpeg)

![](_page_35_Figure_0.jpeg)

![](_page_35_Picture_1.jpeg)

![](_page_36_Figure_0.jpeg)

![](_page_36_Figure_1.jpeg)

### **Remarks**

• Has been mostly okay with BNs, but BNs are getting faded away…

- There are many research on how to initialize
	-
	- Many unmentioned:
		- Orthogonal initialization
		- Identity initialization
		- Zero initialization…

![](_page_38_Picture_2.jpeg)

![](_page_38_Picture_0.jpeg)

#### • *Next up.* Part 2